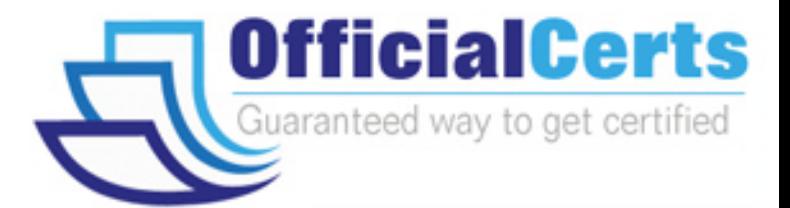

# **190-533**

## **Lotus** DOMINO.DOC SYSTEM ADMINISTRATION 3.0

OfficialCerts.com is a reputable IT certification examination guide, study guides and audio exam provider. We ensure that you pass your 190-533 exam in first attempt and also get high scores to acquire Lotus certification.

If you use OfficialCerts 190-533 Certification questions and answers, you will experience actual 190-533 exam questions/answers. We know exactly what is needed and have all the exam preparation material required to pass the exam. Our Lotus exam prep covers over 95% of the questions and answers that may be appeared in your 190-533 exam. Every point from pass4sure 190-533 PDF, 190-533 review will help you take Lotus 190-533 exam much easier and become Lotus certified.

Here's what you can expect from the OfficialCerts Lotus 190-533 course:

- \* Up-to-Date Lotus 190-533 questions as experienced in the real exam.
- \* 100% correct Lotus 190-533 answers you simply can't find in other 190-533 courses.
- \* All of our tests are easy to download. Your file will be saved as a 190-533 PDF.
- \* Lotus 190-533 brain dump free content featuring the real 190-533 test questions.

Lotus 190-533 certification exam is of core importance both in your Professional life and Lotus certification path. With Lotus certification you can get a good job easily in the market and get on your path for success. Professionals who passed Lotus 190-533 exam training are an absolute favorite in the industry. You will pass Lotus 190-533 certification test and career opportunities will be open for you.

http://www.officialcerts.com/exams.asp?examcode=190-533

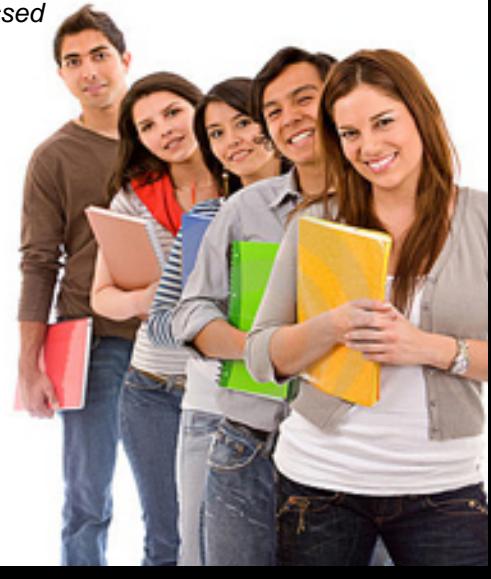

#### **QUESTION** 1

Dale, a system administrator, wants to enable searching on document content within the Project X file cabinet. Which one of the following actions will accomplish this?

A. Nothing. Full-text indexing is enabled by default.

B. Set up full-text indexing (with the index attachments option selected) on the file cabinet template. Then, run the design process on the server.

C. Set up full-text indexing (with the index attachments option selected) on the binder database associated with the file cabinet.

D. Set up full-text indexing (with the index attachments option selected) on the file cabinet.

Answer: D

#### **QUESTION** 2

Which one of the following types of Domino. Doc users has privileges to create a library?

A. End users

- B. File cabinet administrators
- C. Library administrators
- D. Site administrators

Answer: D

#### **QUESTION** 3

Which one of the following tasks can only be performed in a Master file cabinet?

- A. Check out a document.
- B. Submit a document for approval.
- C. Search for a document.
- D. Move a document to a new binder.

Answer: D

#### **QUESTION** 4

Sue wishes to create a Custom view for the new binder type she is creating. Which one of the following views in the File Cabinet template should she copy as the basis for her view design?

A. (BinderTemplateView) B. (BinderTOCView) C. (BinderTOCTemplate) D. (BinderTOCIndex)

Answer: C

#### **190-533**

#### **QUESTION** 5

Which one of the following is the default action for checking in a version of a document?

- A. Store updates as a new draft.
- B. Prompt users to store updates as a new version.
- C. Always store updates as a new version.
- D. Always replace current version.

Answer: B

#### **QUESTION** 6

Terry wants to place a document into a Life Cycle process (review and approval). In which one of the following definition forms is the Life Cycle process defined?

- A. Document Type
- B. File Cabinet
- C. All documents can be placed into the Life Cycle process.
- D. Binder Type

Answer: A

#### **QUESTION** 7

Which one of the following options is specified when creating or editing a document type?

- A. Mandatory approvers
- B. Default reviewers
- C. Default file format
- D. Publishing agent

Answer: B

#### **QUESTION** 8

John, a Domino.Doc administrator, is setting up a group of five servers to replicate Domino.Doc. Which one of the following actions should he take so that only these five servers can replicate the Domino.Doc databases?

A. Nothing. Domino.Doc automatically manages access control for server replication.

B. Add the names of the five servers to the LocalDomainServers group.

C. Add the names of the five servers to the OtherDomainServers group.

D. Add the names of the five servers to the Domino.Doc Servers group. Then, remove the LocalDomainServers entry.

Answer: D

#### **190-533**

#### **QUESTION** 9

John installed Domino.Doc using his own user ID. Which one of the following should he change to allow unrestricted LotusScript agents to run?

A. Access Control List B. Server document C. NOTES.INI file D. Person document

Answer: B

#### **QUESTION** 10

Joe, the Domino.Doc system administrator, has added the Save to Domino.Doc action to some of Acme's existing Notes mail applications, so that users can easily make snapshots of Notes mail for storing and archiving into Domino.Doc. Which one of the following will NOT be stored in Domino Doc?

- A. Embedded objects
- B. Rich text
- C. Formulas
- D. File attachments

Answer: C

#### **QUESTION** 11

Joe has modified a document type in the File Cabinet template by editing a subform. Which one of the following must he do to update the file cabinet databases to reflect his modifications?

- A. Run Fixup on the server.
- B. Replicate the file cabinet databases with each other.
- C. Execute Load Design from the server console.
- D. Cut and paste the subform into the file cabinet databases.

Answer: C

#### **QUESTION** 12

Which one of the following best describes how Domino.Doc uses the Transaction database?

A. To coordinate binder and document check-out requests only.

B. To coordinate transactions, pending transactions, failed transactions, file cabinet creation and deletion, and binder and document check-out requests.

C. To coordinate transactions, pending transactions, failed transactions, and replication events only.

D. To coordinate transactions, pending transactions, failed transactions, file cabinet

# *PASSESURE*

## Officialcerts.com

### **OfficialCerts.com Certification Exam Full Version Features;**

- Verified answers researched by industry experts.
- Exams **updated** on regular basis.
- Questions, Answers are downloadable in **PDF** format.
- **No authorization** code required to open exam.
- **Portable** anywhere.
- 100% success *Guarantee*.
- Fast, helpful support 24x7.

View list of All exams we offer; http://www.officialcerts[.com/allexams.asp](http://www.officialcerts.com/allexams.asp)

To contact our Support; http://www.[officialcerts](http://www.officialcerts.com/support.asp).com/support.asp

View FAQs http://www.[officialcerts](http://www.officialcerts.com/faq.asp).com/faq.asp

Download All Exams Samples http://www.officialcerts[.com/samples.asp](http://www.officialcerts.com/samples.asp)

To purchase Full Version and updated exam; http://www.[officialcerts](http://www.officialcerts.com/allexams.asp).com/allexams.asp

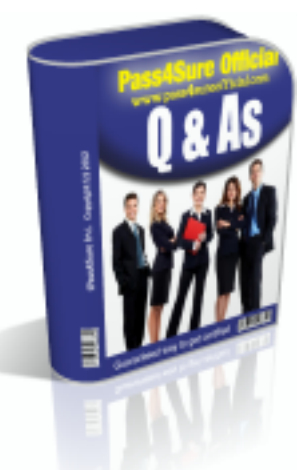

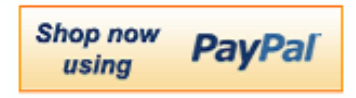

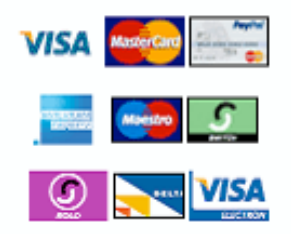

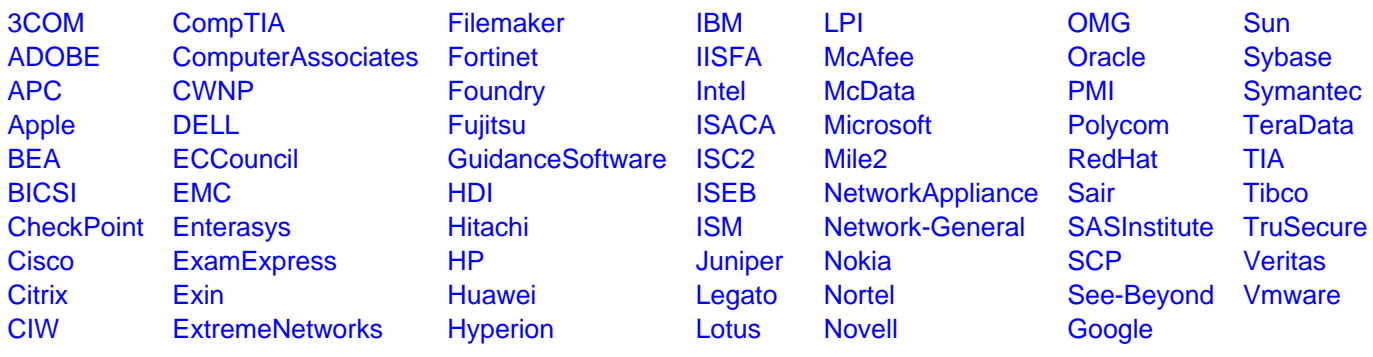

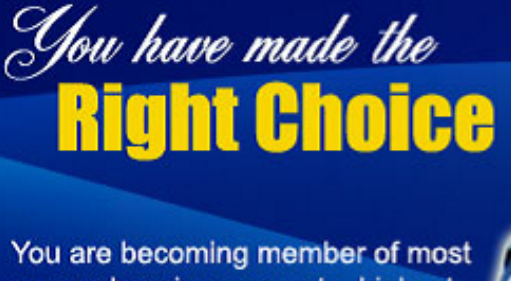

comprehensive, accurate, highest quality and lowest cost certification resource in the world.

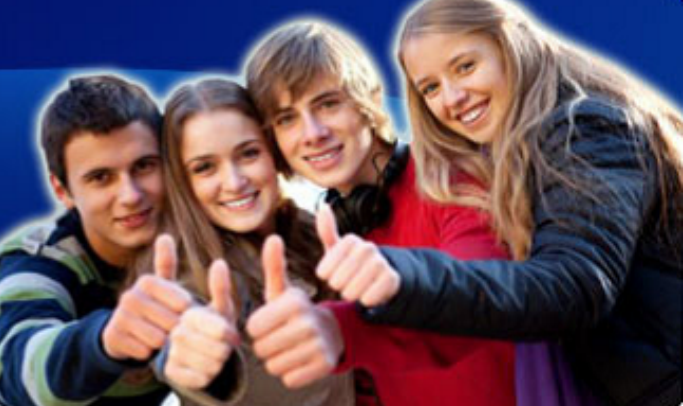

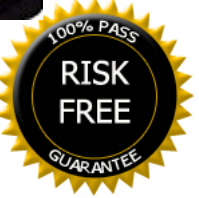